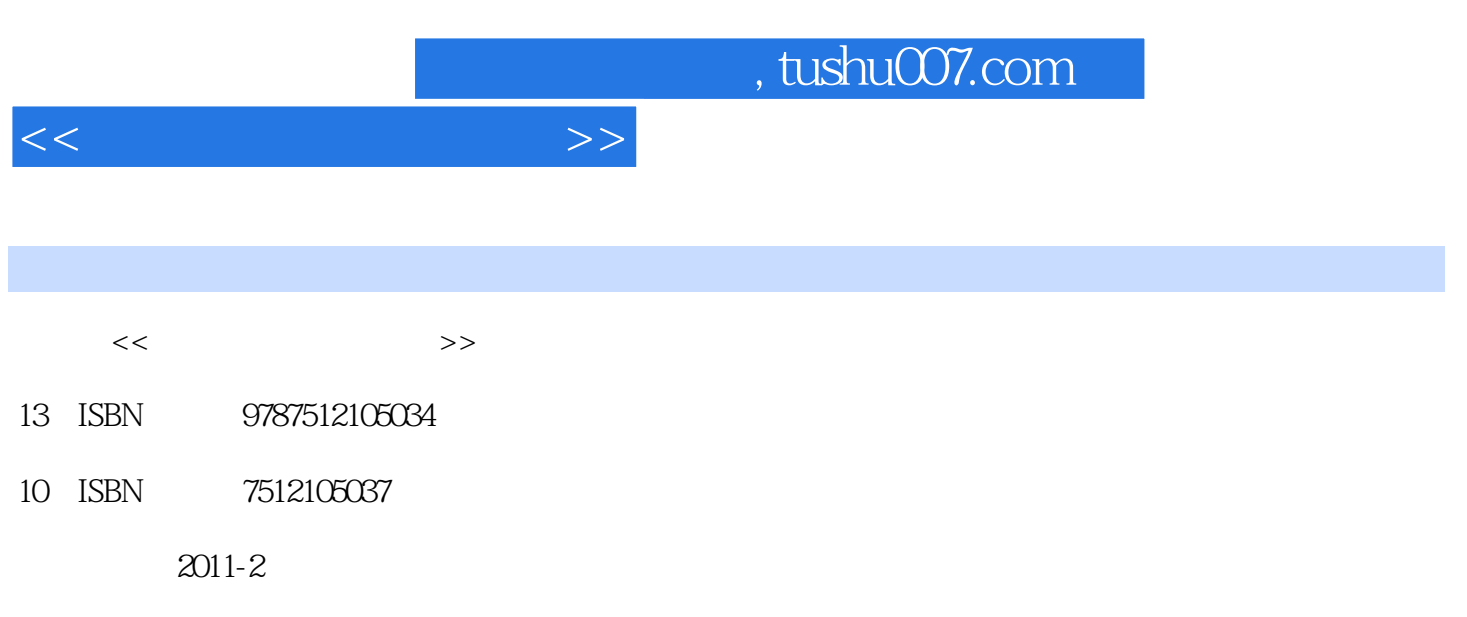

页数:186

PDF

更多资源请访问:http://www.tushu007.com

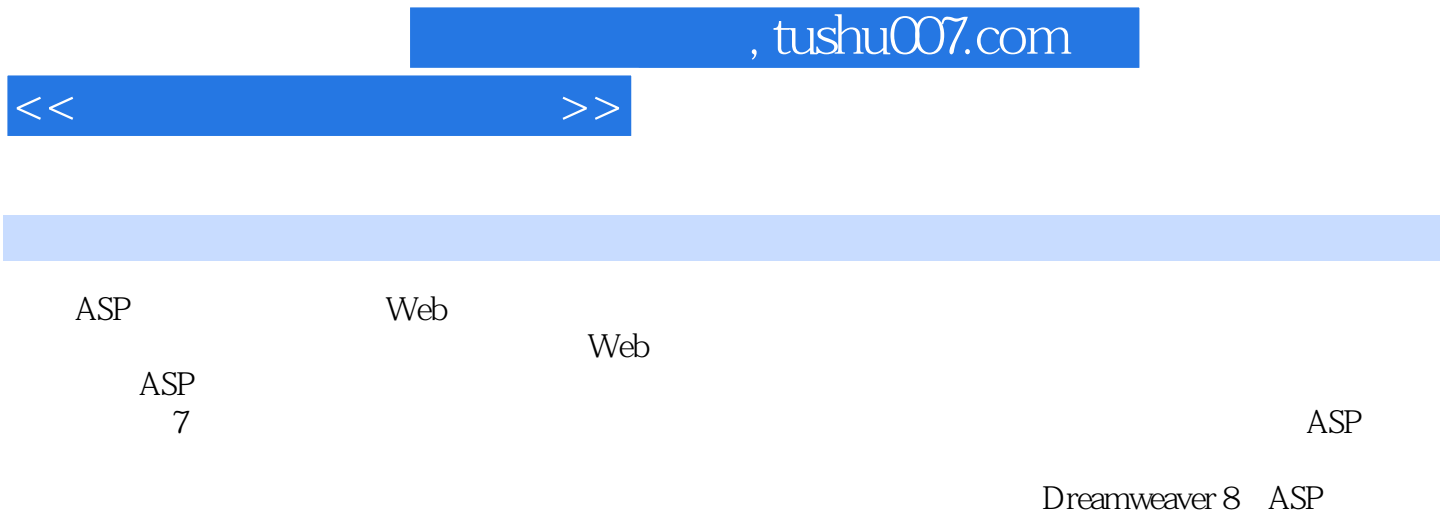

 $<<$  and  $>>$ 

1 1 1 Dreamweaver 8 1 1 1 1 1 2 Dreamweaver 8 1 2  $1\quad2\quad1$   $1\quad2\quad2$   $1\quad2\quad3$   $1\quad3$  $1\quad3\quad1\quad1\quad1\quad3\quad2\quad1\quad3\quad3\quad1\quad1\quad3\quad4\quad1\quad3\quad5$  $22$  2.1  $22$  2.2.1  $22$  $2$  2.2.3  $2$  2.4  $2$  3.2.31 2.3.2  $233$   $234$   $235$   $2424$  $2\,4\,2$   $2\,4\,3$   $2\,5$   $CSS$   $2\,5\,1$   $CSS$   $2\,5$  $2$   $2$   $5$   $3$   $CSS$   $2$   $5$   $4$   $2$   $5$   $5$   $CSS$   $2$   $5$   $6$ 用CSS样式小结思考与练习第3章 界面布局3.1 页面布局视图的使用3.1.1 布局单元格和布局表格3  $1\,2$   $3\,1\,3$   $3\,1\,3$   $3\,1\,4$  $3 \t1 \t5 \t3 \t2 \t3 \t3 \t1 \t3 \t2 \t3 \t3 \t2 \t3 \t3 \t2 \t3 \t3 \t2 \t3 \t3 \t3 \t2 \t3 \t4 \t3 \t3 \t3 \t2 \t3 \t4 \t3 \t3 \t4 \t3 \t4 \t3 \t4 \t3 \t4 \t3 \t4 \t3 \t4 \t3 \t4 \t3 \t4 \t3 \t4 \t3 \t4 \t4 \t3 \t4 \t4 \t4 \t5 \t4 \t5 \t4 \t5 \t6 \t6 \t6 \t7 \t6 \t7 \t7 \t7 \t7 \t8 \t7 \t7$  $3 \t2 \t3 \t3 \t3 \t2 \t4 \t3 \t3 \t3 \t3 \t3 \t1 \t3 \t3 \t2$  $3\,3\,3\,3$   $3\,4$   $3\,4\,1$   $3\,4\,2$ 3.4.3 3.4.4 3.4.5 3.4.6 4.1 4.1 4.1.2 4.1.3 4.1.4 4.2 4.2.1 4.2.2 4.2.3 4.2.3 2.4 4.2.5 4.2.6 4.2.7 4.2.8 4.2.9 4.3 4.3.1 4.3.2 4.3.3 5 ASP 5.1 5.1.1 5.1.2 ASP 5.1.3 ASP 5.1.4 ASP 5.2 ASP 5.2.1 VBScrjpt 5.  $2\hspace{1.5cm} 2\hspace{1.5cm} 2\hspace{1.5cm} 5\hspace{1.5cm} 2\hspace{1.5cm} 3\hspace{1.5cm} 5\hspace{1.5cm} 2\hspace{1.5cm} 4\hspace{1.5cm} 5\hspace{1.5cm} 2\hspace{1.5cm} 5\hspace{1.5cm} 2\hspace{1.5cm} 6\hspace{1.5cm} 5\hspace{1.5cm} 3\hspace{1.5cm}\text{ASP}\hspace{1.5cm}$ 置对象5.3.1 Request对象5.3.2 Response对象5.3.3 Application对象5.3.4 Session对象5.3.5 Server 6.1 6.1.1 6.1.2 Server 6.1 6.1.2 degree 6.1.2 degree 6.1.2 degree 6.1.2 degree 6.1.2 degree 6.1.2 degree Access 6.2 ADO 6.2.1 ADO 6.2.2 Connection 6.2.3 RecordSet 6.3 ASP 6.3.1 ASP 6.3.2 ASP  $7$  7 1 7 1 1 7 1 2 7.1.3 7.1.4 7.2 ASP 7.2.1 7.2.2 数据库设计7.2.3 系统实现小结参考文献

![](_page_3_Picture_28.jpeg)

![](_page_4_Picture_0.jpeg)

本站所提供下载的PDF图书仅提供预览和简介,请支持正版图书。

更多资源请访问:http://www.tushu007.com